## DAIRKEE\_TERT\_TARGETS\_DN

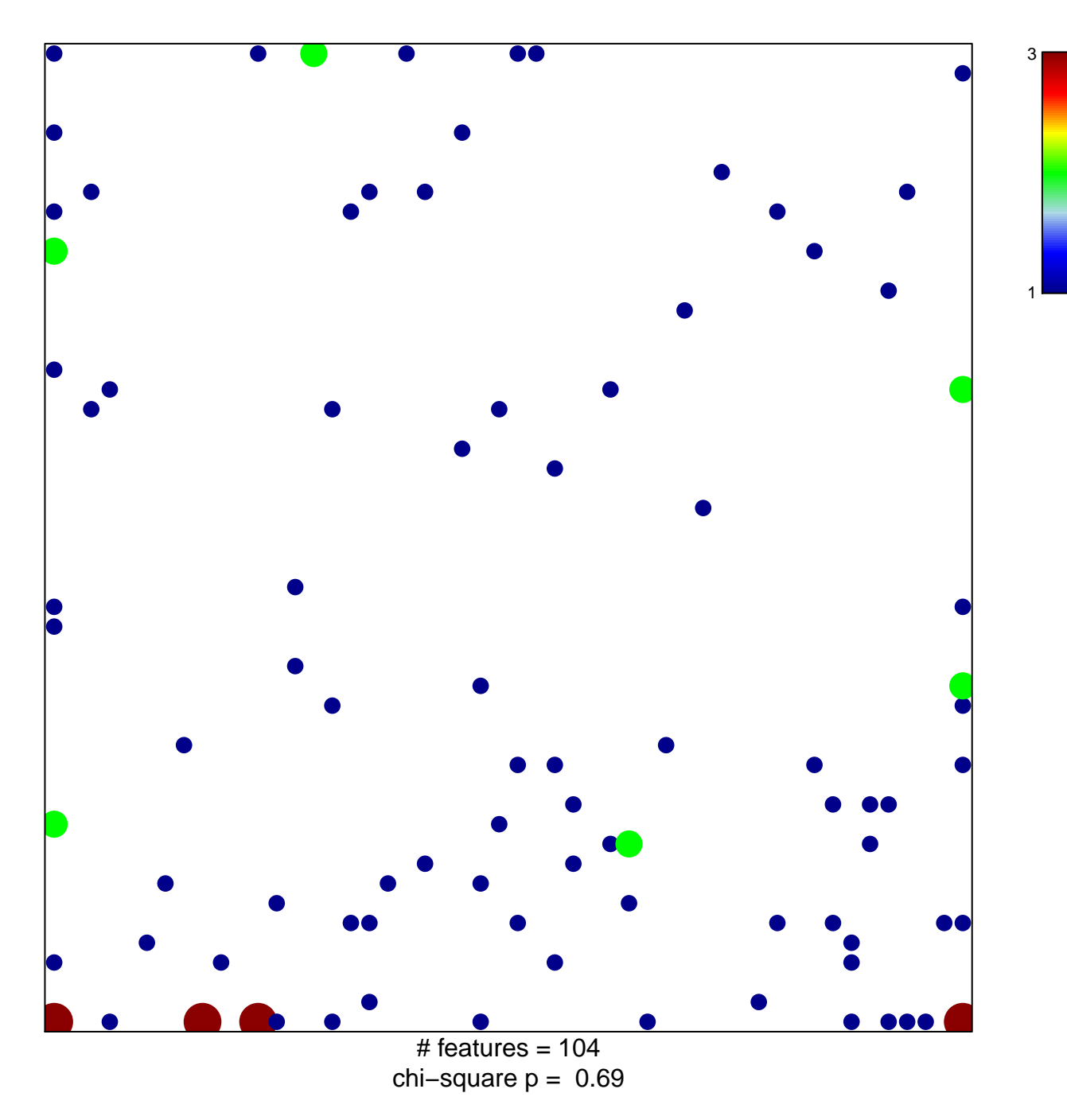

## **DAIRKEE\_TERT\_TARGETS\_DN**

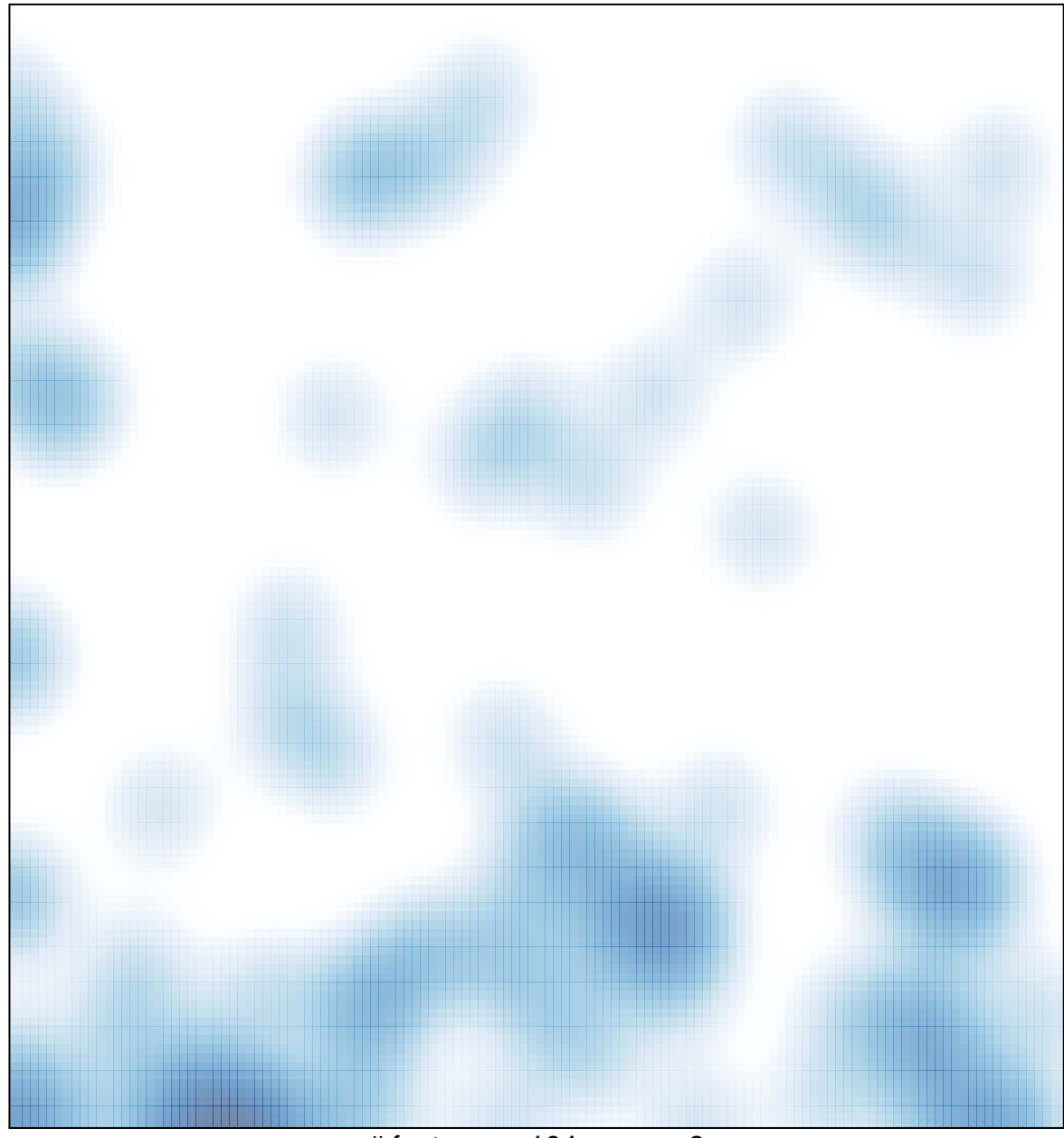

 $\#$  features = 104, max = 3